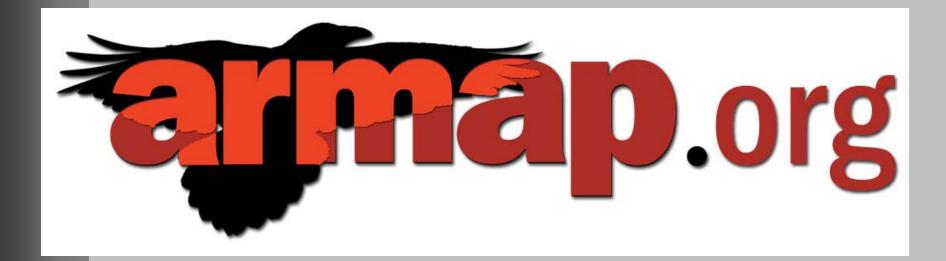

# ArcticResearch Mapping Application...

#### Craig E. Tweedie

Department of Biology and the Environmental Science and Engineering Program The University of Texas at El Paso, Texas, USA

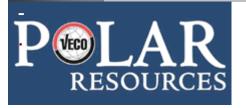

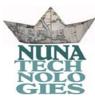

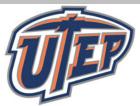

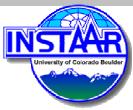

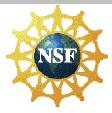

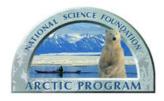

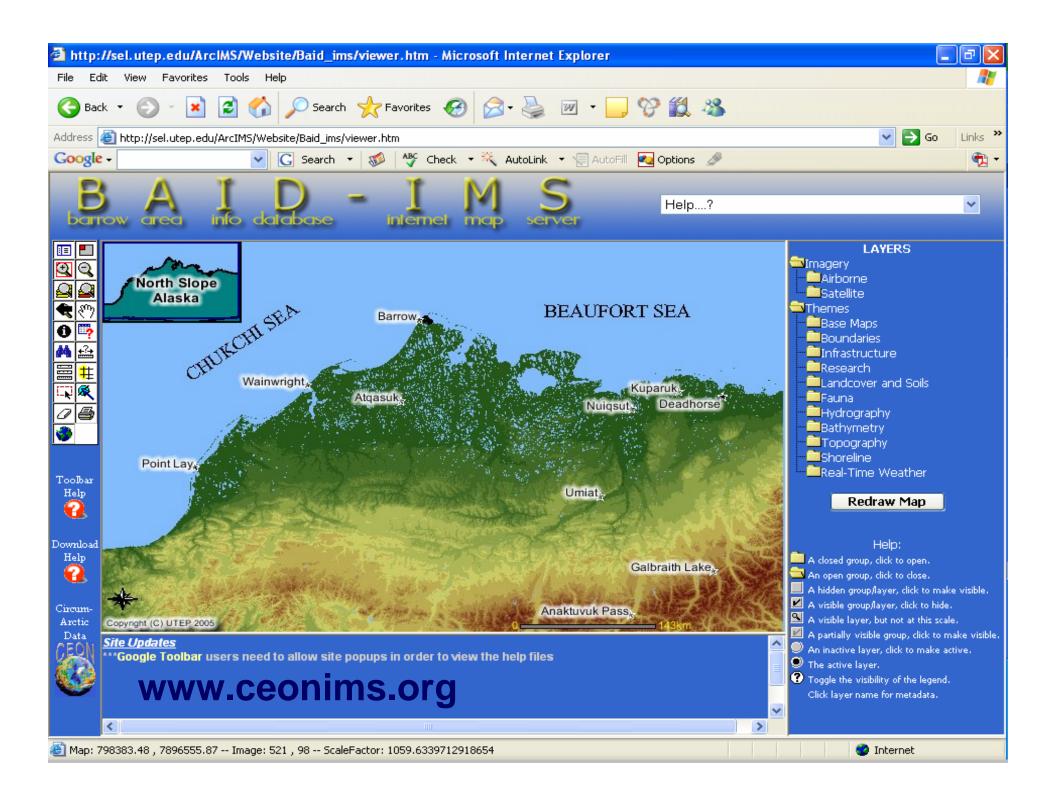

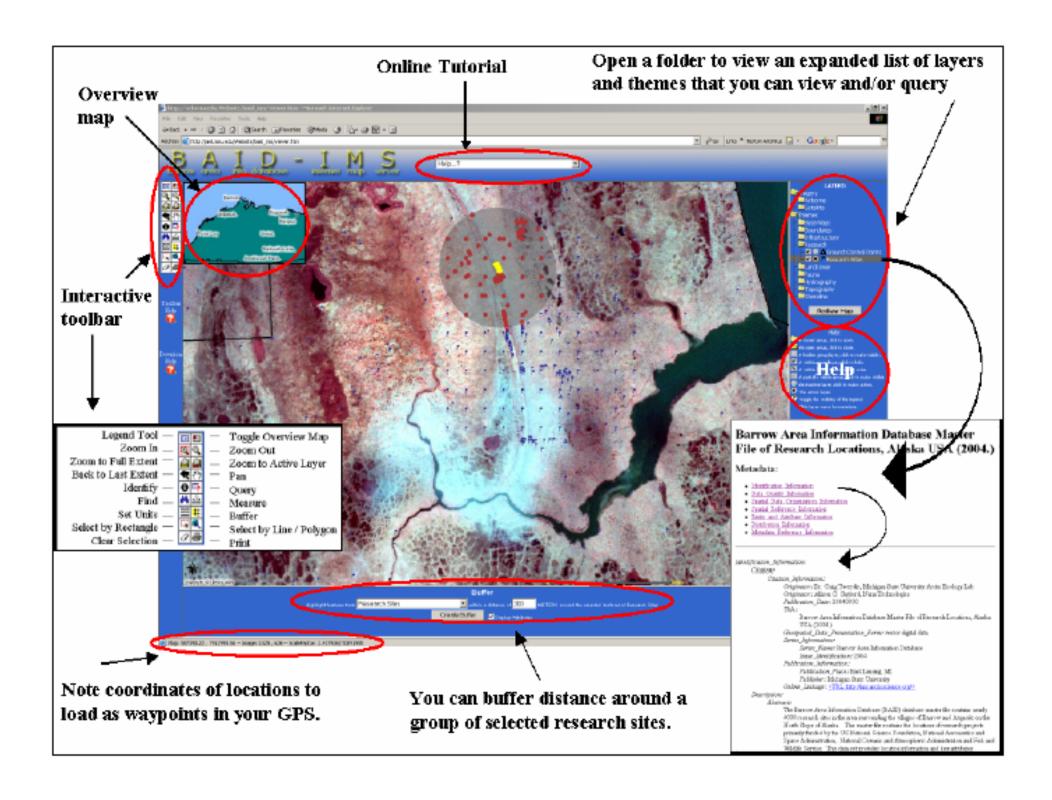

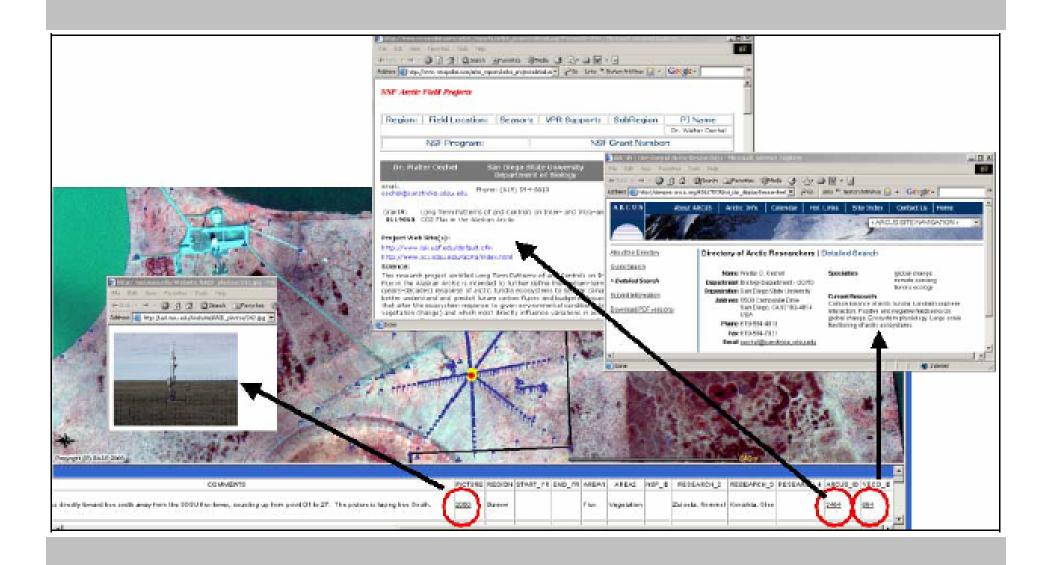

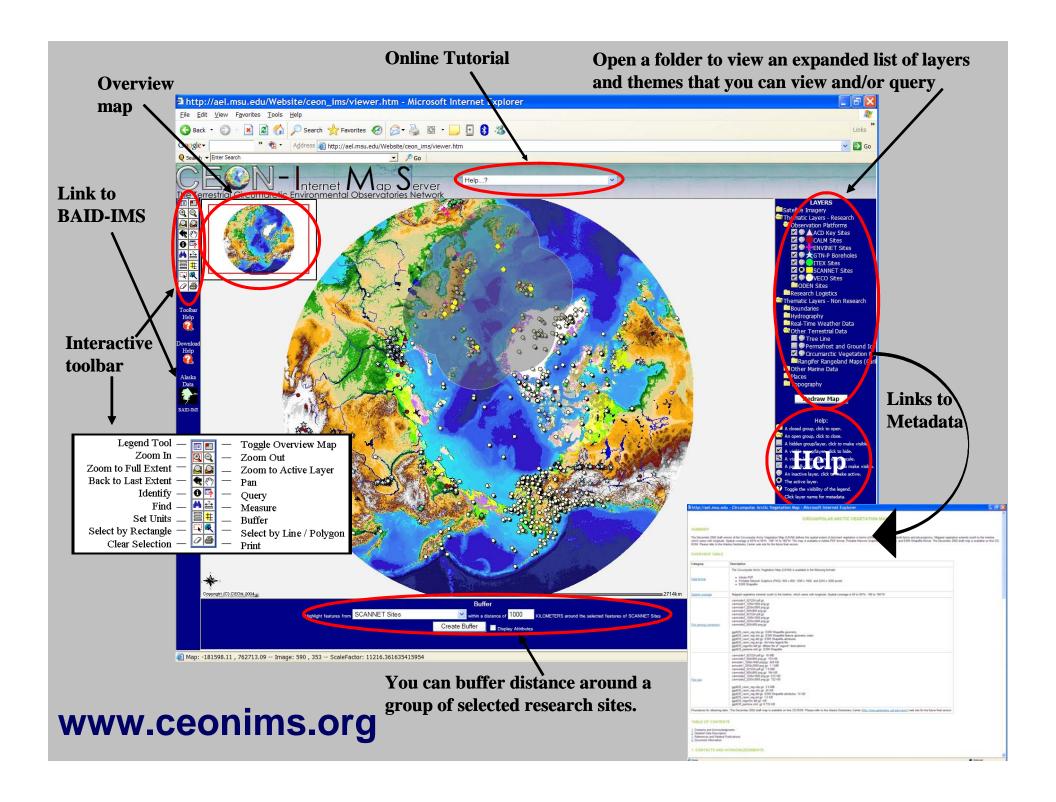

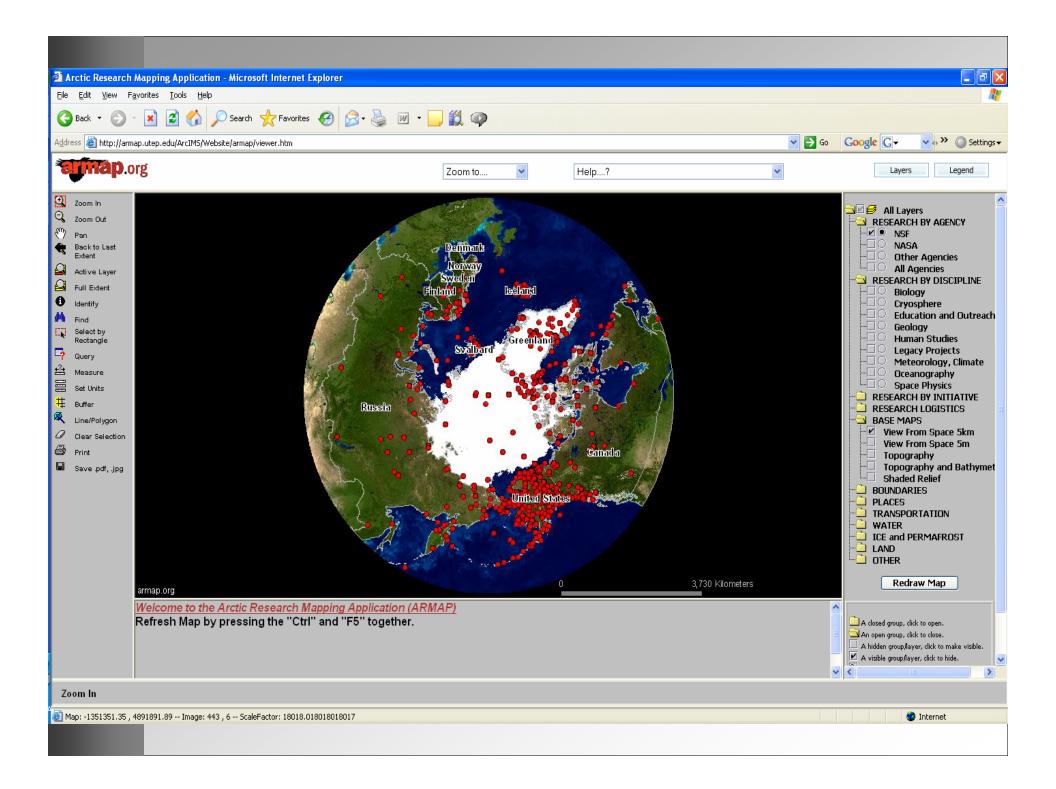

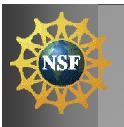

#### **Overview**

- 1. Background
- Capabilities of ARMAP
- 3. Development Team
- 4. Layer Developmental
- 5. ARLSS
- 6. Automated updates of ARLSS
- 7. Hardware configuration
- 8. Software
- 9. Future Directions
- 10. Conclusion

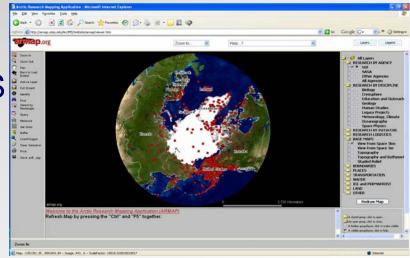

.....Q & A and live demonstration

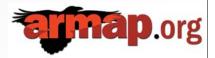

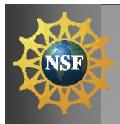

# 1. Background

- ARMAP was built under subcontract to NSF's Office of Polar Programs in late 2006.
- Tool for program officers to enhance research and logistic planning, international collaboration and reporting.
- Now being adopted by US and some international researchers.
- Built in time for IPY but also includes projects before IPY.
- Not a data archive ARMAP is an information portal.

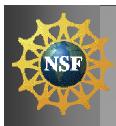

# 2. Capabilities of ARMAP

#### Users of ARMAP can:

- Zoom in/out, zoom to regions of interest
- Change base maps and points/lines/shape layers of interest ~ over 70 layers currently
- Identify and query relevant information
- Measure distance, buffer an area around a point of interest
- Print maps and save maps to file (jpg, pdf, tif etc)
- View FGDC metadata for each layer
- Export data to MS excel
- Find links to download data, find out more information etc.

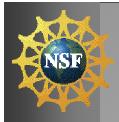

# 3. Development Team

- VECO Polar Resources (VPR)
  - Mike Dover, Diana Garcia-Lavigne, Lucian Novac, Robbie Score
- Nuna Technologies
  - Allison Gaylord
- UTEP
  - G. Walker Johnson (PhD-Biology), Joaquin Aguilar (BSc Comp. Sci.), Raed AlDouri (PhD Geol.), Katherine Fernald (PhD-Env.Sci.&Eng.), Craig Tweedie
- INSTAAR/UC
  - William Manley

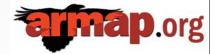

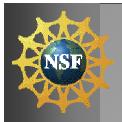

# 4. Layer Development

- Layers are in an ArcSDE Geodatabase.
- Have been re-projected to Polar Lambert (WGS84).
- Updated copies processed from ESRI ArcGIS 9 CD/DVDs.
- 1979-2006 Sea Ice Min / Max processed by NSIDC.
- 5km base map from the ESRI CDs is used for initial extent.
- Blue Marble 500m map is used for better resolution when zoomed into a certain extent.
- Data automatically updated from ARLSS via .NET using a VECO web service and an ArcGIS model.

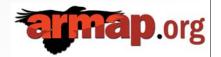

#### 5. ARLSS

#### (Arctic Research & Logistics Support System)

- ARLSS is the primary source of project information for ARMAP.
- Database maintained by VPR since 1999.
- Information gathered from award database, award jacket, and data provided by PI.
- High-level project information (PI, abstract, project-related URLs, research lat/long, etc.).
- Mostly Arctic field projects funded by NSF.
- Future ~ info from all US federally-sponsored Arctic field projects ~ some requests internationally.
- Project data constantly added and updated.

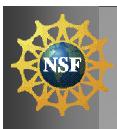

### 6. Auto Updates from ARLSS

- Project information on ARMAP is updated automatically through a web service and a series of data conversion models.
- Data are retrieved via .NET using a VECO web service.
- Conversion of the XML database to \*.csv format is scripted.
- ArcGIS Model automates the creation of a series of Geodatabase feature classes (layers).
- Updates occur daily

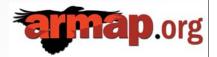

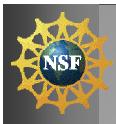

## 7. Hardware Configuration

**FTP** 

## Development Environment (Systems Ecology Lab)

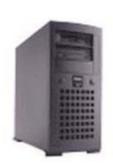

Server Name: sealtest.utep.edu

Dell PowerEdge 1300 466 Mhz processor 512 MB RAM 10/100 Ethernet

Obtained from UTEP Surplus

## Production Environment (Information Resource and Planning)

Server Name: irpsrvgis05.utep.edu Proposed Alias: armap.utep.edu

Dell Blade Server
1855 Dual 3.2 Ghz processors
8 GB RAM
Dual 146 GB mirrored hard drives
Automated backups
24/7 support
Internet 2

Dell EMC SAN providing up to 2.3 TB storage

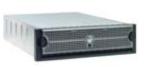

Access via Microsoft Remote Desktop, FTP, and ArcSDE Client (ArcCatalog)

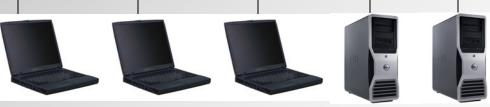

\* Leverage UTEP bulk hardware purchasing with Dell Computer Corp

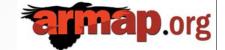

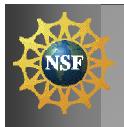

#### 8. Server Software

- ArcGIS 9.1 SP2
- ArcIMS 9.1 SP2
- ArcSDE 9.1
- Jarcarta Tomcat 5.0.28
- Java Development Kit 5.0
- Microsoft Internet Information Server 6
- Microsoft SQL Server 2005
- Microsoft Visual Studio 2005
- Microsoft Remote Desktop

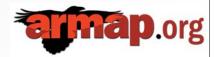

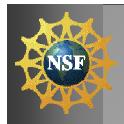

#### 9. Future Directions

- Maintain ARMAP.
- Develop additional layers as required.
- Increased number of web services will be added as these are developed or are requested.
- Liaise with NSIDC to visualize and link to IPY-DIS.
- Transition to ArcServer 9.2 from ArcIMS.
- Develop auto-updates for \*.kml files for Google Earth.
- Develop prototype 3D application.
- Maintain full application documentation and free access to data and customizations.
- Develop training modules and conduct training sessions.
- Educate students in web-based GIS development.

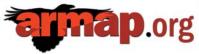

#### Comparison of ArcIMS, GIS Explorer and Google Earth

|                                                            | ArcIMS (html<br>viewer) | ArcGIS<br>Explorer | Google<br>Earth 4 | Comments                                                                                                    |
|------------------------------------------------------------|-------------------------|--------------------|-------------------|----------------------------------------------------------------------------------------------------|
| 3D Geobrowser                                              | No                      | Yes                | Yes               |                                                                                                    |
| Download and software installation required                | No                      | Yes                | Yes               |                                                                                                    |
| Open Source                                                | No                      | No                 | No                |                                                                                                    |
| WMS / WFS client (Open<br>Geospatial Consortium standards) | Yes                     | Yes                | No                |                                                                                                    |
| Supplies default imagery                                   | No                      | Yes                | Yes               | Base imagery largely provided by developer with Arc products. GE has superior default base imagery.                           |
| Supplies default terrain                                   | No                      | Yes                | Yes               | Custom terrain easily integrated into Arc products.                                                                           |
| Supplies default framework data such as roads, placenames  | No                      | Yes                | Yes               | Custom vector based framework data is easily integrated in all products                                                       |
| Widespread appeal                                          | Yes                     | Unknown            | Yes               | GE most widely used 3D Geobrowser                                                                                             |
| Performance                                                | Varies                  | Varies             | Excellent         | Performance for Arc products varies due to imagery used, WMS, database performance, server capacities, internet hosting, etc. |
| Can make complex searches                                  | Yes                     | Yes                | No                |                                                                                                    |
| KML support                                                | No                      | Yes                | Yes               |                                                                                                    |
| GIS functionality                                          | Yes                     | Yes                | No                |                                                                                                    |

<sup>\*</sup>The Arc products have an extensive network of support services including user forums, blogs, technical support, online classes and script archives.

<sup>\*</sup>GE developer network appears to be limited to bulletin boards and blogs, but growing rapidly.

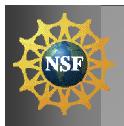

#### 10. Conclusion

- ARMAP was developed under contract to NSF-OPP to improve capacities for science, logistics and coordination in US arctic research.
- ArcIMS has proven to be a useful tool in this development ~ needs to be faster and more stable.
- Future developments will expand the data and information available to users, increase speed and stability, and develop a 3D prototype application.
- Educate next generation of web based information system developers.

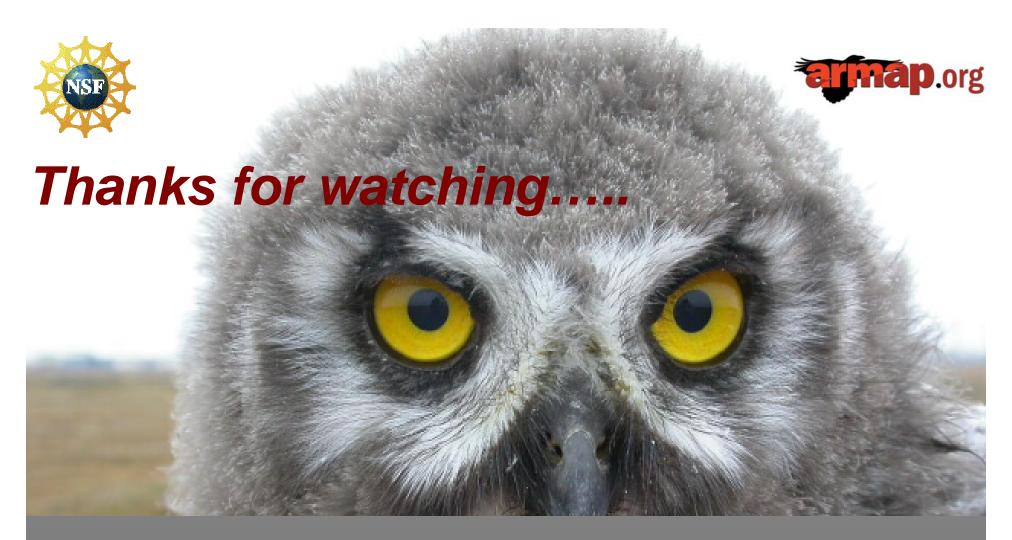

#### Craig E. Tweedie

(Department of Biology and the

Environmental Science and Engineering Program)

Office: 103/413 Biology Building Lab: 325/420 Biology Building

Email: ctweedie@utep.edu

Office: 915-747-8448

www.armap.org www.baidims.org www.ceonims.org